**CS 33** 

Introduction to C
Part 5

#### Lifetime

```
int count;
int main() {
   func();
   func(); // what's printed by func?
   return 0;
                        % ./a.out
int func() {
                        -38762173
   int a;
   if (count == 0) a = 1;
   count = count + 1;
  printf("%d\n", a);
   return 0;
```

# Lifetime (continued)

```
int main() {
   func(1); // what's printed by func?
   return 0;
int a;
int func(int x) {
                      % ./a.out
   if (x == 1) {
     a = 1;
      func(2);
     printf("%d\n", a);
   } else
     a = 2;
   return 0;
```

# Lifetime (still continued)

```
int main() {
   func(1); // what's printed by func?
   return 0;
int func(int x) {
                      % ./a.out
   int a;
   if (x == 1) {
      a = 1;
      func(2);
      printf("a = %d\n", a);
   } else
     a = 2;
   return 0;
```

# Lifetime (more ...)

```
int main() {
   int *a;
   a = func();
   printf("%d\n", *a); // what's printed?
   return 0;
int *func() {
   int x;
  x = 1;
   return &x;
```

```
% ./a.out
23095689
```

# Lifetime (and still more ...)

```
int main() {
   int *a;
   a = func(1);
   printf("%d\n", *a); // what's printed?
   return 0;
}

int *func(int x) {
   return &x;
}
% ./a.out
98378932
return &x;
```

### Rules

- Global variables exist for the duration of program's lifetime
- Local variables and arguments exist for the duration of the execution of the function
  - from call to return
  - each execution of a function results in a new instance of its arguments and local variables

# Implementation: Stacks

```
int main() {
   int a;
   func1(0);
int func1(int x) {
   int a,b;
   if (x==0) func2(a,2);
int func2(int x, int y) {
   int a,b,c;
   func1(1);
```

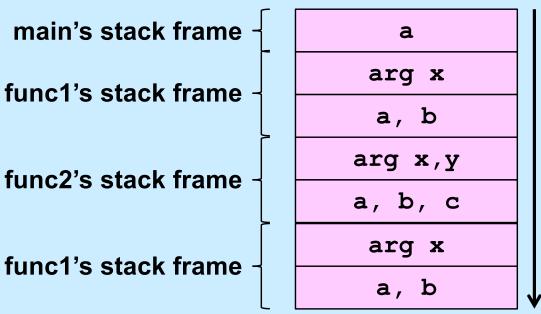

# Implementation: Stacks

```
int main() {
   int a;
   func1(0);
int func1(int x) {
   int a,b;
   if (x==0) func2(a,2);
int func2(int x, int y) {
   int a,b,c;
   func1(1);
```

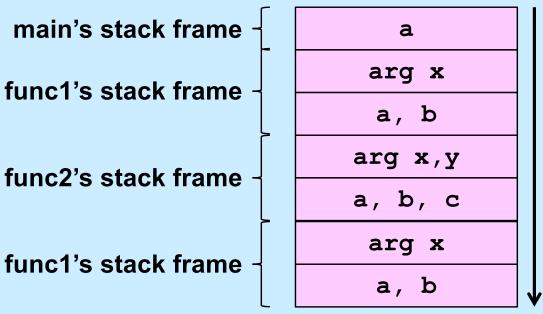

```
void func(int a) {
   int b=2;
   if (a == 1) {
      func(2);
      printf("%d\n", b);
   } else {
     b = a*(b++)*b;
int main() {
   func(1);
   return 0;
```

- What's printed?
  - a) 0
  - b) 1
  - c) 2
  - d) 4

### **Static Local Variables**

- Scope
  - like local variables
- Lifetime
  - like global variables
- Initialized just once
  - when program begins
  - implicit initialization to 0

```
int sub() {
  static int svar = 2;
  int lvar = 1;
  svar += lvar;
  lvar++;
  return svar;
int main() {
  sub();
 printf("%d\n", sub());
  return 0;
```

#### What is printed?

- a) 2
- b) 3
- c) 4
- d) 5

# Digression: Where Stuff Is (Roughly)

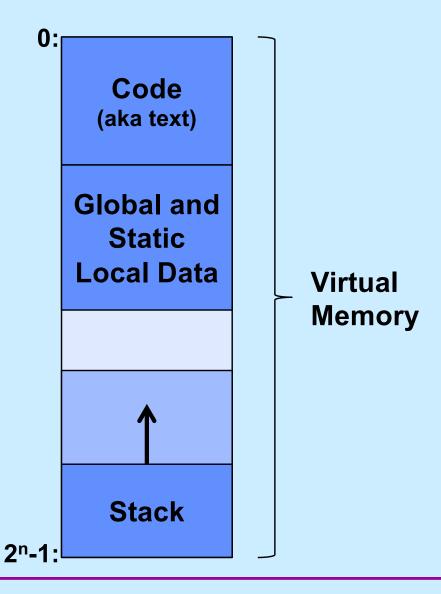

# scanf: Reading Data

```
int main() {
   int i, j;
   scanf("%d %d", &i, &j);
   printf("%d, %d", i, j);
}
```

```
$ ./a.out
3 12
3, 12
```

#### Two parts

- formatting instructions
  - whitespace in format string matches any amount of white space in input
    - » whitespace is space, tab, newline ('\n')
- arguments: must be addresses
  - why?

# #define (again)

```
#define CtoF(cel) (9.0*cel)/5.0 + 32.0
```

#### Simple textual substitution:

```
float tempc = 20.0;
float tempf = CtoF(tempc);
// same as tempf = (9.0*tempc)/5.0 + 32.0;
```

#### Careful ...

```
#define CtoF(cel) (9.0*cel)/5.0 + 32.0
float tempc = 20.0;
float tempf = CtoF(tempc+10);
// same as tempf = (9.0*tempc+10)/5.0 + 32.0;
#define CtoF(cel) (9.0*(cel))/5.0 + 32.0
float tempc = 20.0;
float tempf = CtoF(tempc+10);
// same as tempf = (9.0*(tempc+10))/5.0 + 32.0;
```

# **Conditional Compilation**

```
#ifdef DEBUG
  #define DEBUG_PRINT(a1, a2) printf(a1,a2)
#else
  #define DEBUG_PRINT(a1, a2)
#endif
int buggy func(int x) {
```

```
int buggy_func(int x) {
    DEBUG_PRINT("x = %d\n", x);
    // printed only if DEBUG is defined
    ...
}
```

#### **Structures**

```
struct ComplexNumber {
    float real;
    float imag;
};

struct ComplexNumber x;
x.real = 1.4;
x.imag = 3.65e-10;
```

#### **Pointers to Structures**

```
struct ComplexNumber {
     float real;
     float imag;
};
struct ComplexNumber x, *y;
x.real = 1.4;
x.imag = 3.65e-10;
y = &x;
y->real = 2.6523;
y->imag = 1.428e20;
```

#### structs and Functions

#### Would This Work?

#### **How About This?**

```
void ComplexAdd(
    struct ComplexNumber *a1,
    struct ComplexNumber *a2,
    struct ComplexNumber *result) {
    result->real = a1->real + a2->real;
    result->imag = a1->imag + a2->imag;
    return;
}
```

# Using It ...

```
struct ComplexNumber j1 = {3.6, 2.125};
struct ComplexNumber j2 = {4.32, 3.1416};
struct ComplexNumber sum;
ComplexAdd(&j1, &j2, &sum);
```

# Arrays of structs

```
struct ComplexNumber j[10];
j[0].real = 8.127649;
j[0].imag = 1.76e18;
```

# Arrays, Pointers, and structs

```
/* What's this? */
struct ComplexNumber *jp[10];
```

```
struct ComplexNumber j0;
jp[0] = &j0;
jp[0]->real = 13.6;
```

# **Memory View**

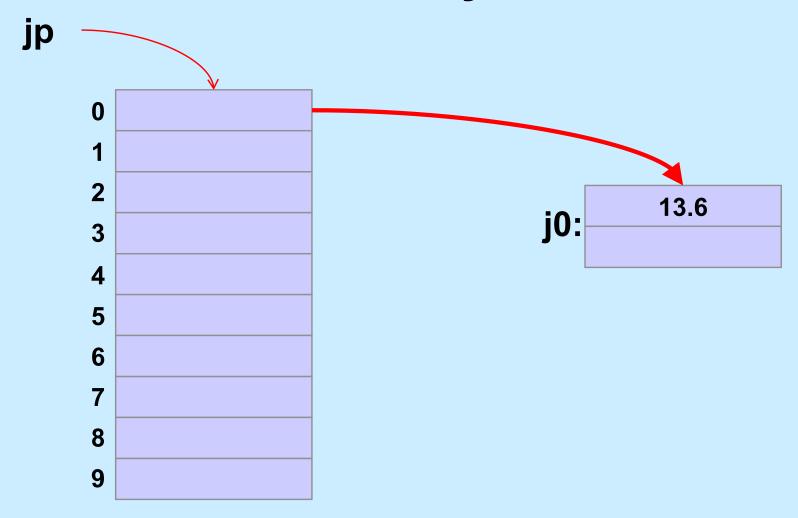

```
struct list elem {
   int val;
   struct list elem *next;
} a, b;
int main() {
   a \rightarrow val = 1;
   a \rightarrow next = \&b;
   b->val = 2;
   printf("%d\n", a->next->val);
   return 0;
```

- What happens?
  - a) prints something and terminates
  - b) syntax error
  - c) seg fault

```
struct list elem {
   int val;
   struct list elem *next;
} a, b;
int main() {
   a.val = 1;
   a.next = \&b;
   b.val = 2;
   printf("%d\n", a.next.val);
   return 0;
```

- What happens?
  - a) prints something and terminates
  - b) syntax error
  - c) seg fault

```
struct list elem {
   int val;
   struct list elem *next;
} a, b;
int main() {
   a.val = 1;
   b.val = 2;
   printf("%d\n", a.next->val);
   return 0;
```

- What happens?
  - a) prints something and terminates
  - b) syntax error
  - c) seg fault

```
struct list elem {
   int val;
   struct list elem *next;
} a, b;
int main() {
   a.val = 1;
   a.next = \&b;
   b.val = 2;
   printf("%d\n", a.next->val);
   return 0;
```

- What happens?
  - a) prints something and terminates
  - b) syntax error
  - c) seg fault

# Structures vs. Objects

Are structs objects?

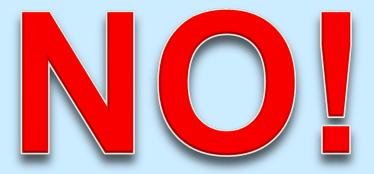

(What's an object?)

# **Structures Containing Arrays**

```
struct Array {
   int A[6];
} S1, S2;
int A1[6], A2[6];
A1 = A2;
   // not legal: array variables refer to the
   // addresses of the first elements
S1 = S2;
   // legal: structure variables refer to contents
   // of the entire structure
```

# A Bit More Syntax ...

#### Constants

# More Syntax ...

```
const int six = 6;
int nonconstant;
const int *ptr to constant;
int *const constant ptr = &nonconstant;
const int *const constant ptr to constant = &six;
ptr to constant = &six;
  // ok
*ptr to constant = 7;
   // not ok
*constant ptr = 7;
   // ok
constant ptr = &six;
   // not ok
```

### And Still More ...

#### Array initialization

#### **Characters**

#### ASCII

- American Standard Code for Information Interchange
- works for:
  - » English
  - » Swahili

» not much else

- doesn't work for:
  - » French
  - » Spanish
  - » German
  - » Korean

- » Arabic
- » Sanskrit
- » Chinese
- » pretty much everything else

#### **Characters**

#### Unicode

- support for the rest of world
- defines a number of encodings
- most common is UTF-8
  - » variable-length characters
  - » ASCII is a subset and represented in one byte
  - » larger character sets require an additional one to three bytes
- not covered in CS 33

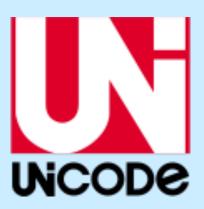

### **ASCII Character Set**

```
00 10 20 30 40 50 60 70 80 90 100 110 120
0: \0 \n
                 2
                                       X
                 3 = G Q [
1:
     \v
                                e
                                       У
     \f
        sp * 4 > H R \
                                f
                                    p
                 5 ?
                       IS]
3:
     \r
              +
                                g
                          T ^
                               h
4:
                 6
                    9
                       J
                                    r
5:
                    Α
                                i
                       K
                          U
                                    S
6:
                 8
                       L
                                    t
7: \a
                    C
                                k
                       M
                          W
                                      DEL
                                    u
           & 0 :
8: \b
                   D
                       N
                          X
                                1
                                    V
9: \t
                          Y
                    E
                       0
                                m
                                    W
```

# chars as Integers

```
char tolower(char c) {
  if (c >= 'A' && c <= 'Z')
    return c + 'a' - 'A';
  else
    return c;
}</pre>
```

# **Character Strings**

# Is there any difference between c1 and c2 in the following?

```
char c1 = 'a';
char *c2 = "a";
```

#### Yes!!

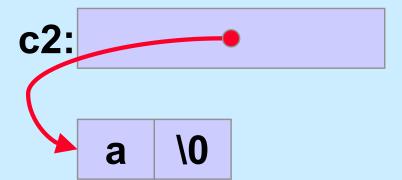

# What do s1 and s2 refer to after the following is executed?

```
char s1[] = "abcd";
char *s2 = s1;
s1[0] = 'z';
s2[2] = '\0';
```

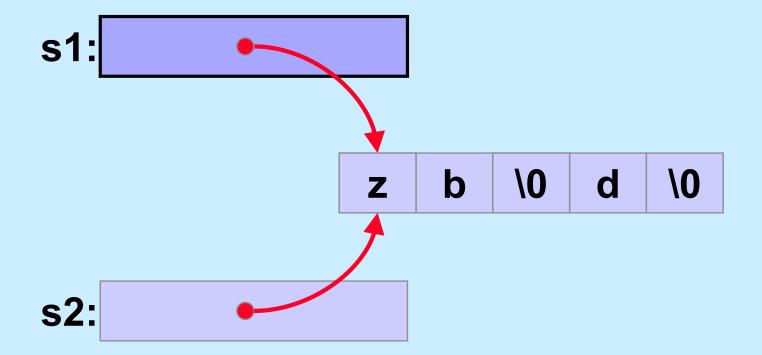

## Weird ...

#### Suppose we did it this way:

```
char *s1 = "abcd";
char *s2 = s1;
s1[0] = 'z';
s1[2] = ' \ 0';
```

% gcc -o char char.c % ./char Segmentation fault

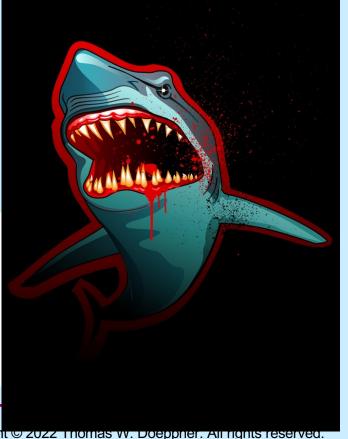